# Fichier:Robot hexapode Capture d e cran 2022-04-20 a 11.28.46.png

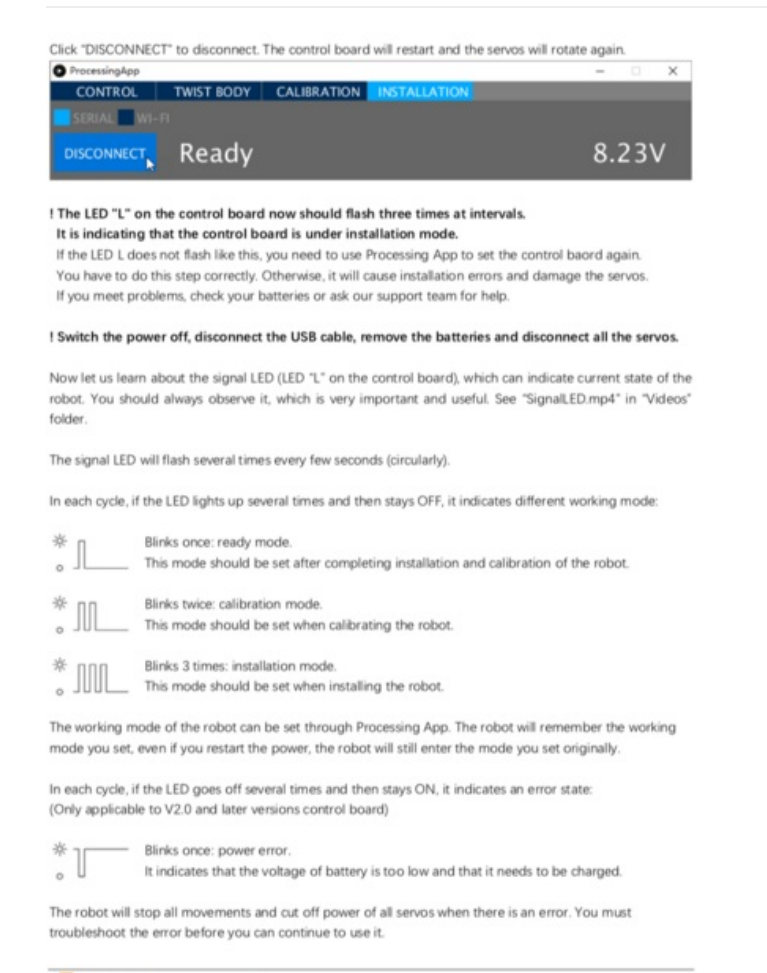

#### Taille de cet aperçu :413 × 599 [pixels](https://wikifab.org/images/thumb/0/05/Robot_hexapode_Capture_d_e_cran_2022-04-20_a_11.28.46.png/413px-Robot_hexapode_Capture_d_e_cran_2022-04-20_a_11.28.46.png).

Fichier [d'origine](https://wikifab.org/images/0/05/Robot_hexapode_Capture_d_e_cran_2022-04-20_a_11.28.46.png) (745 × 1081 pixels, taille du fichier : 170 Kio, type MIME : image/png) Robot hexapode Capture d e cran 2022-04-20 a 11.28.46

# Historique du fichier

Cliquer sur une date et heure pour voir le fichier tel qu'il était à ce moment-là.

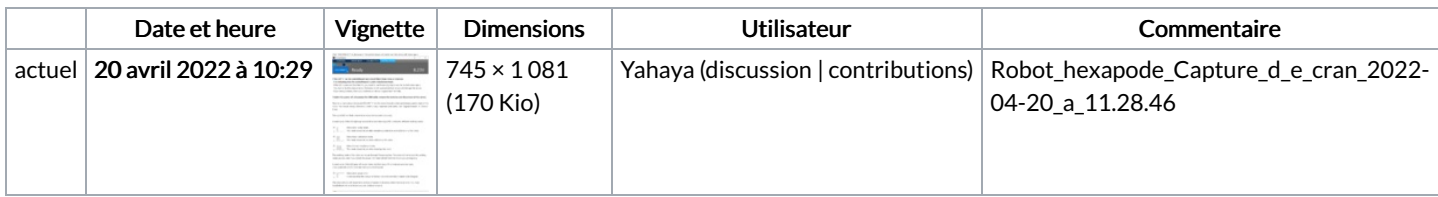

Vous ne pouvez pas remplacer ce fichier.

## Utilisation du fichier

La page suivante utilise ce fichier :

Robot [hexapode](https://wikifab.org/wiki/Robot_hexapode)

## Métadonnées

Ce fichier contient des informations supplémentaires, probablement ajoutées par l'appareil photo numérique ou le numériseur utilisé pour le créer. Si le fichier a été modifié depuis son état original, certains détails peuvent ne pas refléter entièrement l'image modifiée.

Largeur de l'image 745 px

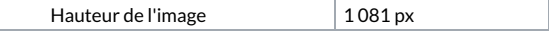